#### **References**

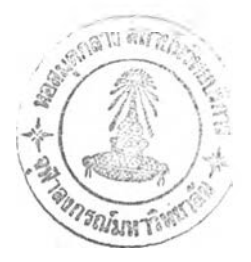

**Aho, A. V ., Kernighan, B. พ., and Weinberger, P. J. The AWK** programming language. Reading, MA: Addison-Wesley, 1988.  $-$ , Sethi, R., and Ullman, J. D. Compilers: principles,

techniques and tools. Reading, MA: Addison-Wesley, 1986.

- Friedman Jr, H. G., and Schreiner, A. T. Introduction to compiler construction with Unix. Englewood Cliffs, NJ: Prentice-Hall, **1985.**
- Johnson, S. C. Yacc yet another compiler compiler. In B. W. Kernighan and M. D. McIlroy (eds.), Unix Programmer's Manual, Seventh edition, Volume 2, pp. 353-387. New York: Holt, Rinehart, and Winston, 1979.
- Kernighan, B. W., and Pike, R. The Unix programming environment. Englewood Cliffs, NJ: Prentice-Hall, 1984.
- -, and Ritchie, D. M. The C programming language. 2nd ed. Englewood Cliffs, NJ: Prentice-Hall, 1988.
- Lesk, M. E., and Schmidt, E. Lex a lexical analyzer generator. In B. W. Kernighan and M. D. McIlroy (eds.), Unix Programmer's Manual, Seventh edition, Volume 2, pp. 388-400. New York: **H olt, R inehart, and Winston, 1979.**
- Pratt, T. W. Programming languages: design and implementation. 2nd ed. Englewood Cliffs, NJ: Prentice-Hall, 1984.
- Tremblay, J., and Sorenson, P. G. The theory and practice of compiler writing. New York: McGraw-Hill, 1985.

## **Appendix A**

# The AWC-to-C Translator User Manual

### A.1 Unpackaging the Source Code

The source code of the AWK-to-C translation system is distributed in a single file named awc-1.0.tar, where the number 1.0 is the version number. This file should be copied into an empty directory and then unpackaged by the following command:

\$ tar xvf awc-1.0.tar

which will create many subdirectories and a large number of source files.

## A.2 Compilation and Installation

To compile and install the AWK-to-C translation system, do the following steps:

1. Use an editor to edit *Makefile* in the top-level directory to set the values for the make's variables bindir, libdir, and includedir to be the directory names for installing the executable files, the library and the skeleton file, and the header files, respectively. For example, you may set these three variables as follows:

> **p r e fix = /u sr***/lo ca l* **b in d ir =** *\$(prefix)/bin*  $libdir = $ (prefix) / lib$ **in clu d ed ir = \$ (p r e f***ix)/inclüde*

2. To build the translator and the libawc library, just run the following command:

#### **\$ make**

3. If the compilation is successful, then the software is ready to be installed into the system. First, make sure that you have write-permission to the three directories you set in bindir, libdir, and includedir. Then, run the following command:

# \$ make install

This will copy the executable files awc and awcc into the bindir directory, the library libawc.a and the skeleton file awcskel.c into the libdir directory, and the header files awclib.h and regex.h into the includedir directory.

## A.3 Using the Translator

Using the AWK-to-C translator is very simple. Suppose you want to translate an AWK program named foo.awk into a C program named foo.c, just type in the command:

**\$** *awe foo.awk >* **f** *0 0 . c*

Note that the translator always outputs the generated code to the standard output file.

If you want to tranlate foo.awk and then compile the **generated** c **program f** 0 0 .**c to produce the executab le f i l e** <sup>f</sup> <sup>00</sup> **in a** single step, just use the shell script awcc to do the task:

**\$ awee foo.awk**

Once you have the executable program foo, running the following command:

should give the same result as using nawk to run the AWK source **program:**

**\$** *naw k -F '\t'* **- f foo.awk** *datai V=1 data2*

# Appendix B

A Yacc Grammar for AWK Used by the Parser

```
start
       : opt_nls program opt_nls
       \mathbf{r}program
      : rule
      | program rule
      \mathbf{r}rule
      : awk_begin action
      | awk_end action
      | awk_begin statement_term
       | awk_end statement_term
      | pattern action
      | action
      | pattern statement_term
       | function_prologue function_body
       \dot{r}awk_begin
       : TOK_BEGIN
      \ddot{ }awk_end
       : TOK_END
      \ddot{ }function_prologue
       : TOK_FUNCTION func_name
         '(' opt_param_list r_paren opt_nls
      \ddot{r}function_body
       : l_brace statements r_brace opt_semi
      \ddot{i}
```

```
func_name
      : FUNC_CALL
      | NAME
      \mathcal{L}pattern
      : expexp comma exp
     \ddot{i}regexp
      \therefore '/' REGEXP '/'
     \cdot :
action
       : l_brace statements r_brace opt_semi
       | 1_brace r_brace opt_semi
      \mathcal{F}statements
      : statement
       | statements statement
       \ddot{i}statement_term
       : nls| semi opt_nls
       \mathbf{r}
```

```
statement
      : semi opt_nls
      | 1_brace r_brace
      | 1_brace statements r_brace
      | if statement
      | While condition opt_nls statement
      | Do opt nls statement
        TOK_WHILE '(' exp r_paren opt_nls
      | TOK_FOR '(' opt_exp semi opt_exp semi
        opt_exp r_paren opt_nls statement
      | TOK_FOR '(' NAME TOK_IN NAME r_paren opt_nls
        statement
      | TOK BREAK statement term
      | TOK_CONTINUE statement_term
      | TOK_NEXT statement_term
      | TOK_EXIT opt_exp statement_term
      | TOK_CLOSE '(' exp r_paren statement_term
      | print '(' expression_list r_paren
        output redir statement term
      | print opt_rexpression_list
        output redir statement term
      | TOK_RETURN opt_exp statement_term
      | TOK_DELETE NAME '[' expression_list ']'
        statement_term
      | exp statement_term
      \mathbf{r}print
      : TOK_PRINT
      | TOK_PRINTF
      \ddot{\phantom{a}}if_statement
      : If condition opt_nls statement
      | If condition opt_nls statement Else opt_nls
        statement
      ÷
```

```
If
      : TOK_I F\mathcal{V}Else
      : TOK_ELSE
      \mathcal{T}While
      : TOK_WHILE
  \mathcal{L}Do
   : TOK\_DO\mathcal{F}condition
      : '('exp r_ parent)\mathcal{F}nls
      : NEWLINE
      | nls NEWLINE
       \mathcal{F}opt_nls\pm 100| nls
       \mathbf{r}input_redir
      21\,| '\langle' simp_exp
       F.
output_redir and
      \ddot{\Sigma}| \cdot \rangle exp
      | APPEND_OP exp
       | '|' exp
       \mathcal{F}
```
ţ

```
opt_param _list
     TENT
        I param _list
     \rightarrow/
param _list
        ะ NAME
        I param _list comma NAME
         /
       \ddot{ }opt_exp
       \mathbb{R}^{n\times n}I exp
         /
     \ddot{i}o p t_ r e x p r e ssio n _ list
        \pmI r e x p r e s s io n _ lis t
         /
        \ddot{r}r e x p r e s s io n _ lis t
        ะ rexp
        I r e x p r e s s io n _ lis t comma rexp
       r
opt\_expression\_list\pm\blacksquare expression_list
         /
        \mathbf{r}expression<sub>_list</sub>
        : exp
        I expression_list comma exp
        \mathcal{V}
```
 $\mathcal{F}_{\mathcal{F}}$ 

```
exp
```
rexp

```
: variable ASSIGNOP exp
| exp MATCHOP exp
| regexp
1'1' regexp
| exp '?' exp ':' exp
| exp '|' TOK_GETLINE opt_variable
| TOK_GETLINE opt_variable input_redir
| '(' expression_list r_paren TOK_IN NAME
| exp TOK_IN NAME
| exp TOK_AND exp
| exp TOK_OR exp
| exp RELOP exp
l exp '<' exp
| exp '>' exp
| simp_exp
| exp exp
\ddot{ }: variable ASSIGNOP rexp
| rexp MATCHOP rexp
| regexp
| '!' regexp
| rexp '?' rexp ':' rexp
| TOK_GETLINE opt_variable input_redir
I rexp TOK_IN NAME
| rexp TOK_AND rexp
| rexp TOK_OR rexp
| rexp RELOP rexp
| simp_exp
| rexp rexp
```
 $\ddot{\phantom{a}}$ 

```
simp_exp
      : non_post_simp_exp
      | post_inc_dec_exp
      | simp_exp '^' simp_exp
      | simp_exp '*' simp_exp
      | simp_exp '/' simp_exp
      | simp_exp '%' simp_exp
      | simp_exp '+' simp_exp
      | simp_exp '-' simp_exp
      \ddot{i}non_post_simp_exp
      : '!' simp_exp
      | '(' exp r_paren
      | TOK_BUILTIN '(' opt_expression_list r_paren
      | TOK_LENGTH '(' opt_expression_list r_paren
      | TOK_LENGTH
      | FUNC_CALL '(' opt_expression_list r_paren
      | INCREMENT variable
      | DECREMENT variable
      | TNUMBER
      | TSTRING
      1 - 1 simp_exp
      1 1 + 1 simp_exp
      \ddot{r}post_inc_dec_exp
      : variable INCREMENT
      | variable DECREMENT
      | variable
      \ddot{ }opt_variable
      \ddot{\cdot}| variable
      \ddot{ }
```

```
variable
       : NAME
       | NAME '[' expression_list ']'
      | '$' non_post_simp_exp
       | '$' variable
       \mathbf{r}1_brace
      : '{' opt_nls
   \mathcal{L}r_brace
    : '}' opt_nls
    \mathbf{i}r_paren
    (1, 1)<sup>1</sup>
    \mathbf{r}opt_semi
  \mathcal{L}=\mathcal{L} . \mathcal{L}=\mathcal{L}| semi
  \mathbf{r}semi
  1.177\mathbf{z}comma
   : ', ' opt_nls
   \mathbf{r}
```
# Appendix C

A Translation Example

This Appendix presents an example of AWK-to-C translation. The AWK program fmt.awk and the corresponding, translator-generated C program fmt.c are listed below:

```
1:# fmt.awk - formatter with right justification
 2:BEGIN { blanks = sprintf("$60s", " ") }
 3:4:/./ { for (i = 1; i \le NF; i++) addword($i) }
 5:\sqrt{5} { printline("no"); print "" }
 6:END { printline("no") }
 7:8:function addword(w) {
 9:if (\text{cnt} + \text{size} + \text{length}(w) > 60)10:printline("yes")
          line[++cnt] = w11:12:size += length(w)
13:\mathcal{F}14:15:function printline(f, i, nb, nsp, holes) {
16:if (f == "no" || cnt == 1) {
17:for (i = 1; i \leq \text{cnt}; i++)printf("\s\s\", line[i], i < cnt ? " " : "\n")
18:} else if (\text{cnt} > 1) {
19:dir = 1 - dir# alternate side for extra blanks
20:21:nb = 60 - size# number of blanks needed
22:holes = cnt - 1# holes
23:for (i = 1; holes > 0; i++) {
24:nsp = int((nb-dir) / holes) + dir25:printf("\s\s", line[i], substr(blanks, 1, nsp))
26:nb -= nspholes--
27:28:\mathcal{F}29:print line[cnt]
30:\mathcal{E}31:size = cnt = 032:\mathcal{F}
```
### Listing of fmt.c

```
1: #include <stdio.h>
 2: #include <string.h>
 3: #include (stdlib.h)
 4: #include <stdarq.h>
 5: finclude <math.h>
 6: #include <sys/types.h>
 7: #include <time.h>
 8: #include (setjmp.h)
 9: #include "avclib.h"
10:11:712:* The folloving defininitions correspond to AWK built-in variables.
      * The initial values for these variables rely on the rule of C that
13:14:* external variables are gnarateed to be initialized to zero. (K&R, 2nd Ed.
      * p.85) Thus, all these Vartype objects should have initial value of
15:* { V_UNDEF, 0.0, (char *) NULL, (ArrElem **) NULL } if not explicitly
16:* initialized.
17:18:\mathbf{r}* Note that it's important that V_UNDEP be defined as 0.
19:20:\frac{1}{2}Varfype field [MAXPIELD + 1]; /* field variables $0 - $MAXPIELD */
21:22: VarType ARGY AWK;
23: VarType ARGC_AWK;
24: VarType ENVIRON_AWK;
25: VarType FILENAME_AVI;
26: Varfype PHR _AVK =
27: {V_HUM, 0.0, (char *) NULL, (ArrElem **) NULL};
28: VarType PS_AWK;
29: VarType NF_AVK =
30: {V_NUM, 0.0, (char *) NULL, (ArrElem **) NULL};
31: VarType NR_AWK =
32: {V_NUM, 0.0, (char *) NULL, (ArrElem **) NULL};
33: VarType OFNT_AWK;
34: VarType OFS_AWK;
```

```
35: Varfype ORS_AWK;
36: Varfype RLENGTH_AWK;
37: VarType RS_AWK;
38: VarType RSTART_AWK;
   Varfype SUBSEP_AVK;
39:40:41:static void initVar P((int argc, char **argv));
42:43: char *progname;
                                /* bare program name, extracted from argv[0] */
44: char *effectiveFS;
                               /* effective FS string actually used to split fields */
                                /* regular expression for effective PS string */
45: Regerp effectivePSre;
46: Boolean varList_filled = PALSE; /* TRUE, iff varList[] has been filled */
47: int exitStatus = 0;
                               /* exit status for the program */48: Boolean inEMDaction = FALSE; /* TRUE, iff within the EMD action */
                               /* for setjap call in main */49: jmp_buf sjbuf;
50:51:52:/* current status of ARGV array, initial values are for index, eof and fp */
53:struct argvStatType argvStat =
    [0, (PILE<sup>1</sup>) NULL];54:
55:51:* initVar() - set initial value of some variables
     58:59: static void
60: initVar(argc, argv)
61:int argc;
62:char **argv;
63:\left\{ \right./264:65:extern int getopt P((int argc, char **argv, char *opts));
66:
         \frac{1}{2}67:extern char *basename P((char *filespec));
68:69:extern int optind;
70:extern char *optarg;
```

```
71:72:int i, ch;
 73:char sindex[10];
 74:75:resetup();
                                        /* Do some setups about regular expression \pm/
 76:11:strAssigm(&PILBNAMB AWK, A STR, "-");
 78:strAssign(&PS_AWK, A_STR, "");
 79:strAssign(&OFMT_AWK, A_STR, "%.6g");
 10:strAssign(&OFS_AWR, A_STR, "");
           strAssign(&ORS_AWK, A_STR, "\n");
 31:82:strAssign(&RS_AWK, A_STR, "\n");
 83:strAssign(&SUBSEP_AWK, A_STR, "\034");
 14:85:setFS();
                                        /* must be called everytime FS or RS gets new value */
 86:87:/* value for ARGV[0] t/strAssign(array(&ARGV_AVK, A_STR, "0"), A_STR, argv[0]);
 88:progname = basename(argv[0]);
 89:90:91:/* process command-line options */
 92:while ((ch = getopt(argc, argv, \Psi:")) != ROF)
 93:\overline{1}94:switch (ch)
 95:\left\{ \right.case 'F':
 96:97:strAssign(&FS_AWK, A_STR, optarg);
 98:setFS();
 99:break;
100:case 121:
101:fatal("unknown option");
102:break;
103:\mathbf{I}104:\mathbf{I}105:\texttt{argc} \texttt{ -} \texttt{=} \texttt{optind};106:argv += optind;
```

```
107:108:/* value for ARGC */
109:numAssiqn(&ARGC AWK, argc + 1);
110:/* values for ARGV[1], ARGV[2], ..., ARGV[ARGC-1] */
III:112:for (i = 1; i \leq \text{argc}; +i)113:\mathbf{I}114:sprintf(sindex, "\d", i);
115:xstrAssign(array(&ARGV_AWK, A_STR, sindex), A_STR, argv[i - 1]);
116:\mathbf{1}117:\mathbf{I}113:119:120:121:* cleanup - do some housekeeping cleanup (supposedly before dying)
       122:123:void
124:cleanup()
125:\overline{1}126:closeAll();/* close all i/o files and/or pipes */127:\overline{1}128:129:/* the rest of generated code comes here \frac{x}{i}130:131:char regExp_0[] =132: \{\{\cdot,\cdot\}, \{\cdot\}\};
133: char regExp 1[] =134: \{1^{n_1}, 1^{n_2}, 1^{n_3}\}135: VarType line_AWK;
136: VarType dir_AWK;
137: VarType cnt_AWK;
138: Varfype size_AWK;
139: FnType *printline_AWK(int nArg,...);
140: FnType *addword_AWK(int nArg,...);
141: Varfype i_AVK;
142: Varfype blanks_AWK;
```

```
143:Regexp regBxp_list[2];
144:
145: void
      initVarList()
146:147:\left\{ \right.148:(void) installVar("line", &line_AWK);
149:(void) installVar("dir", &dir_AVK);
           (void) installVar("NR", #NR_AVK);
150:151:(void) installVar("RLENGTH", &RLENGTH AVK);
152:(void) installVar("RSTART", &RSTART_AWK);
153:(void) installVar("RS", &RS_AVI);
154:(void) installVar("cnt", &cnt_AVK);
155:(void) installVar("ENVIRON", &ENVIRON AVK);
156:(void) installVar("PNR", &PNR_AVK);
           (void) installVar("size", &size AWK);
157:158:(void) installVar("OFS", &OFS_AVK);
159:(void) installVar("ARGC", &ARGC_AWK);
160:(void) installVar("ORS", &ORS_AVK);
161:(void) installVar("ARGV", &ARGV_AWK);
162:(void) installVar("SUBSEP", &SUBSEP_AVI);
163:(void) installVar("NP", &BP_AVI);
164:(void) installVar("OPMT", &OPMT_AWK);
165:(void) installVar("FS", &FS_AVI);
           (void) installVar("PILENAME", &FILENAME_AWK);
166:167:(void) installVar("i", &i_AWX);
168:(void) installVar("blanks", &blanks_AVK);
169: }
170:171:void
172:main(argc, argv)
173:int argc;
174:char **argv;
175:\left\{ \right.176:int getlineFlag;
111:178:initVar(argc, argv);
```

```
179:switch (setjmp(sjbuf))
180:
            \mathbf{I}101:case JMP exitMark:
182:goto exitMark;
183:case JMP_ENDaction:
184:
                goto ENDaction;
115:\mathbf{L}186:\mathbf{f}187:strAssign(&blanks_AWK, A_STRP, aSprintf(A_STR, "%60s", A_STR, ""));
188:\mathbf{I}189:while ((getlinePlag = dfGetline(NULL)) == 1)
190:\overline{1}191:if (isTrue(A_NUM, (AVKPLOAT) matchop(A_STR, varSval(field), A_STR, reqExp 0, 0)))
192:\overline{1}193:for (numAssign(&i_AWX, (AWRFLOAT) 1); isTrue(A_HUM, relopVV(REL LE, &i_AWK,
       &HP_AWK)); postinc(&i_AWK))
194:freePnType(addword_AWK(1, A_VAR, faddr(varIval(&i_AWK))));
195:\mathbf{I}196:if (isTrue(A_NUM, (AVKPLOAT) matchop(A_STR, varSval(field), A_STR, regExp 1, 1)))
197:\left\{ \right.freePnType(printline_AWK(1, A_STR, "no"));
198:199:print(A_STR, NULL, OUT_DEFAULT, 1, A_STR, **);
200:\mathbf{I}201:nextMark:;
202:\mathbf{I}203:if (getlineFlag == -1)
204:\left\{ \right.205:char err[80];
206:sprintf(err, "error reading the input file '%s'", varSval(&PILENAMB_AWK));
                fatal(err);
207:208:\mathbf{I}ENDaction:
209:210:inBNDaction = TRUE;
            \overline{1}211:212:freeFnType(printline_AWK(1, A_STR, "no"));
213:\mathbf{I}
```

```
214:exitMark:
215:cleanup();
216:exit(exitStatus);
217:218:219:220:FnType *
      addword_AWK(int nArg,...)
221:222:\left\{ \right.223:va_list arg;
224:int i, type;
225:FnType *retVal = (FnType *) xmalloc(sizeof(FnType));
226:VarType v_AWK =
227:{V_UNDEF, 0.0, NULL, NULL};
228:VarType *lvarAddr[1] =
229:{av_MY}230:VarType *parmAddr[1] =
231:{NULL}232:233:va_start(arg, nArg);
234:for (i = 0; i \langle n \rangle)235:\left\{ \right.236:switch (type = va_arg(arg, int))
237:\overline{1}238:case A_NUM:
239:numAssign(lvarAddr[i], va_arg(arg, AWKFLOAT));
240:break;
241:case A_STR:
242:case A_STRF:
243:strAssign(lvarAddr[i], type, va_arg(arg, char *));
244:break;
245:case A_VAR:
246:paramAddr[i] = va_{arg(arg, VarType *)};247:varAssign(lvarAddr[i], parmAddr[i]);
248:break;
249:case A FUNC:
```

```
250:fnAssign(lvarAddr[i], va_arg(arg, PnType *));
251:break;
252:default:
253:fatal("invalid parameter type");
254:\mathbf{I}255:\mathbf{I}256:va end(arq);
257:if (isTrue(A_NUM, relopCC(REL_GT, A_NUM, A_NUM, ((varNval(&cnt__AVK)) +
       (varNval(&size_AVK))) + (length(A_STR, varSval(&w_AVK))), (AVKPLOAT) 60)))
258:freePnType(printline_AWK(1, A_STR, "yes"));
259:varAssign(array(&line_AVK, A_STRF, string(preinc(&cnt_AVK))), &w_AVK);
           numAssign(&size_AWK, (varNval(&size_AWK)) + (length(A_STR, varSval(&w_AWK))));
260:261:\mathbf{I}262:retVal-\text{type} = \text{A} NUM;
263:renewVar(&w AWK);
264:for (i = 0; i < nArg; +i)if (lvarAddr[i]->aval)
265:266:if (parmAddr[i])
267:parmAddr[i]->aval = lvarAddr[i]->aval;
268:else
269:freeArr(lvarAddr[i]->aval);
270:for (i = nArg; i \in 1; ++i)271:freeArr(lvarAddr[i]->aval);
272:return retVal;
273:\mathcal{E}274:275:276:FnType *
      printline _N (int n\lambdarg,...)
277:278: 1279:va_list arg;
280:int i, type;
281:FnType *retVal = (FnType *) xmalloc(sizeof(FnType));
282:VarType f AWK =
           {V_UNDEF, 0.0, NULL, HULL};
283:284:VarType i_AWK =
```

```
285:{V UNDEF, 0.0, NULL, NULL};
286:VarType nb_AWK =
287:{V_UNDEF, 0.0, NULL, NULL};
288:VarType nsp AWK =
289:{V_UNDEP, 0.0, NULL, NULL};
290:VarType holes AWK =
291:{V_UNDEP, 0.0, NULL, NULL};
292:VarType *lvarAddr[5] =
293:{&f_AWK, &i_AWK, &nb_AWK, &nsp_AWK, &holes_AWK};
294:VarType *parmAddr[5] =
295:(NULL, NULL, NULL, NULL, NULL);
296:297:va_start(arg, nArg);
298:for (i = 0; i \langle nArg; +i)299:\left\{ \right.300:switch (type = va_{arg}(arg, int))
               \overline{\mathfrak{l}}301:302:case A_NUM:
303:numAssign(lvarAddr[i], va_arg(arg, AWKFLOAT));
304:break;
305:case A_STR:
306:case A_STRP:
307:strAssign(lvarAddr[i], type, va_arg(arg, char *));
308:break;
309:case A_VAR:
                   paramAdar[i] = va_{arg{arg}}, VarType *);
310:311:varAssign(lvarAddr[i], parmAddr[i]);
312:break;
313:case A FUNC:
314:fnAssign(lvarAddr[i], va_arg(arg, PnType *));
315:break;
316:default:
                    fatal("invalid parameter type");
317:\overline{1}318:319:\mathbf{I}320:va_end(arg);
```

```
321:if (isTrue(A_NUM, (AWKPLOAT) (isTrue(A_NUM, relopVC(REL_EQ, &f_AWK, A_STR, "no")) ||
       isTrue(A_NUM, relopVC(REL_EQ, &cnt_AWK, A_NUM, (AWKPLOAT) 1)))))
322:\mathbf{f}323:for (numAssign(&i_AVK, (AVIPLOAT) 1); isTrue(A_NUM, relopVV(REL LE, &i_AVK,
       &cnt_AWK)); postinc(&i_AWX))
324:aPrintf(A_STR, NULL, OUT_DEFAULT, A_STR, "\s\s", A_VAR, array(&line_AWK,
       A_STR, varSval(&i_AVK)), A_FUNC, isfrue(A_MUN, relopVV(REL LT, &i_AVK, &cnt_AWK)) ?
       \texttt{toParype}(\texttt{A\_STR}, \texttt{""}) : \texttt{toParype}(\texttt{A\_STR}, \texttt{""} \texttt{n}^*));325:\mathbf{I}326:else if (istrue(A_NUM, relopVC(RBL_GT, &cnt_AWK, A_NUM, (AWKPLOAT) 1)))
327:\left\{ \right.328:numAssign(&dir_AWK, ((AWKFLOAT) 1) - (varNval(&dir_AWK)));
329:nomAssign(fnb_AWK, ((AWKPLOAT) 60) - (varNval(&size_AWK)));
330:numAssign(&boles_AWX, (varNval(&cnt_AWX)) - ((AWXFLOAT) 1));
331:for (numAssign(&i_AVX, (AVIFLOAT) 1); isTrne(A NUM, relopVC(REL GT, &holes AVX,
       A_NUM, (AWKFLOAT) 0) }; postinc(&i_AWK))
332:\overline{1}333:numAssign(&nsp_AVK, ((AVKPLOAT) (long) ((((varNval(&nb_AVK)) -
       (varNval(&dir_AWK)))) / (varNval(&boles_AWK)))) + (varNval(&dir AWK)));
334:aPrintf(A_STR, NULL, OUT_DEFAULT, A_STR, "\s\s", A_VAR, array(&line_AWK,
       A_STR, varSval(&i_AVK)), A_STRP, SubStr(3, A_STR, varSval(&blanks_AVK), (int) ((AVKPLOAT)
       1), var[val(\text{ansp\_AVK}) :
335:nunAssign(&nb_AVR, (varNval(&nb_AWK)) - (varNval(&nsp_AWK)));
336:postdec(&holes_AWR);
337:\mathbf{I}338:print (A_STR, NULL, OUT_DEPAULT, 1, A_STR, varSval(array(&line_AWK, A_STR,
       varSval(&cnt_AWK))));
339:\mathbf{I}340:numAssign(&size_AWK, numAssign(&cnt_AWK, (AWKPLOAT) 0));
341:\left\{ \right.342:\texttt{retVal-}{type} = \texttt{A} WUN;
343:\texttt{renewVar}(\texttt{if} \texttt{AWR});344:
                renewVar(&i AWK);
345:renewVar(&ab AWK);
346:renewVar(&nsp_AWK);
                renewVar(&holes_AVI);
347:
```
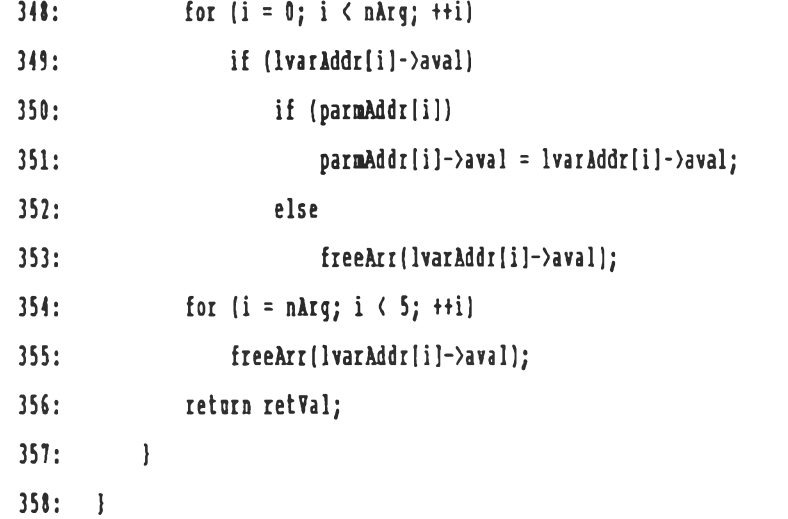

## **BIOGRAPHY**

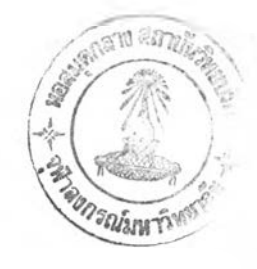

**Mr. Chalermsak Chatdorkmaiprai was born on December 5, 1960** at Amphoe Phranakorn, Bangkok and had his secondary-school education at Suankularb Vidhayalai School. He received a Bachelor of Science Degree in Physics from Chulalongkorn University in 1983 and continued his study towards a Master Degree in Computer Science at the same university in 1990. During his graduate study, he received a U.D.C. scholarship from the Ministry of University Affairs and also a scholarship from C&C Education Foundation. After his graduation, he will join the faculty staff at Department of Computer Engineering, Kasetsart University.